**Skipper Serial Key PC/Windows**

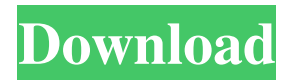

## **Skipper Crack+ Download For PC**

This add-on contains one optional plugin that you can use to add your repository classes and repositories from external ORM frameworks. Skipper Activation Code then has the following functionalities: - Creating new entities and associations - Adding, editing and removing fields and associations - Inheritance and composition of a class - Generating class from an external ORM repository - Creating a new file for external definitions - Getting ORM schema and repositories - The possibility to export to PDF and PNG format Install Skipper You can download the files from the link below. Instructions: 1. Install Skipper from your file manager (such as FTP or SFTP). 2. Extract the file to your plugin folder 3. Add the following line to your plugins.yml file: plugin.sapper.framework.framework: My\_ORM 4. Install the plugin 5. Restart your plugin 6. Activate your plugin Configuration Skipper comes with a preset file for your database (sapper.config.php). You can change the configuration by modifying the plugin. Configuration file (sapper.config.php): array( array( 'name' => 'My\_ORM', 'type' => 'My\_ORM', ), ), 'modules' =>  $array($  array( 'name' => 'default', ), ), 'behaviors'  $\Rightarrow$  array( array( 'name'  $\Rightarrow$  'default', ), ), 'plugins'  $\Rightarrow$  array( array( 'name'  $\Rightarrow$ 'My\_ORM', 'type' => 'My\_ORM', ), ), ); As you can see, this file enables you to import definitions from external ORM frameworks (such as Doctrine, Propel or Doctrine2), as well as export them to different file formats, such as PDF or PNG, for better presentation of your entities. New entities Creating entities can be very time-consuming when you are working on a large project. But, with Skipper you can generate entities for your projects in minutes

### **Skipper Crack + Free Registration Code**

- You can choose a developer framework from a large selection - Choose from a number of ORM frameworks - Create objects in the graphical mode - Edit objects properties - Export objects in a number of formats LUCENE Description: Lucene is an Apache Software Foundation project with the goal of providing highly efficient, comprehensive text search and document retrieval. JAVA Description: Java is a highlevel, general-purpose, object-oriented programming language that is typically compiled into platform-specific bytecode form. It was designed to have as few unnecessary restrictions as possible, enabling developers to create highly portable software, while still offering a platform-independent execution environment. Java is an object-oriented programming language that is generally interpreted by a Java Virtual Machine. SKIPPER STATUS: Skipper is free for a trial period. After this period is completed, Skipper will be upgraded to the "pro" version of the application. The pro version will include additional fields and additional data. A 30-day trial period can be obtained from the "snowmen" icon on the main menu bar. Q: How to bind the values in MapProperty using Spring? I have a java-object - Customer, and it has a private MapProperty: public class Customer { private Map> properties = new HashMap(); public void setProperties(Map> properties) { this.properties.putAll(properties); } public Map> getProperties() { return this.properties; } } I have a Java object - CustomerInfo, and it have a property of this Customer object. public class CustomerInfo { public Customer

getCustomer() { return this.customer; } public void setCustomer(Customer customer) { this.customer = customer; } private Customer customer; } I want to bind the property in CustomerInfo using Spring, but I 77a5ca646e

## **Skipper Crack**

Developer: Ivan Zhilin (IvanTV) Website: Components IDE: Eclipse (latest version) Database: MySQL JRE: 1.6 OS: Windows XP Web Config: MySQL db.driver=com.mysql.jdbc.Driver db.url=jdbc:mysql://localhost/skipper db.user=root db.password=test db.name=skipper I am using the 'flyway' plugin. The error is on the following file: db.user=root db.password=test db.name=skipper The error: WFLYORM0003: The data source name skipper is not valid. This is the definition of the database: \${jdbc.datasource.name} \${jdbc.datasource.url} com.mysql.jdbc.Driver \${jdbc.datasource.user} \${jdbc.datasource.password} session skipper test Any idea what is wrong? A: I don't use Flyway, but I would guess that your code is in the wrong place. It should be in the properties file that is defined by the MySQL connection you are connecting to. Try putting it in the datasources folder instead of application.properties Also, remove your session Here's a link

### **What's New In Skipper?**

Skipper is a ORM definition designer utility for your database projects. It allows you to create graphical models and save them as HTML templates or PDF documents. You can choose the ORM frameworks you intend to use from a wide selection, including Doctrine, Doctrine2, Propel or CakePHP. In addition, after selecting the desired ORM framework, you can also choose the MVC framework you intend to use, such as Symfony, Zend Framework or even without any MVC support. You can create and edit any of the entity, field and association types provided by the selected framework, and you can add and modify various modules, plugins and regions for your definition, which is shown as a graphical symbol in the application. This allows you to create and edit your definitions in a visual and very intuitive manner. Besides the GUI of the application, you can export your project to different file formats, including HTML, PDF or image documents. Additionally, you can export your project to ORM schema files and external models, making your exported files portable and easily accessible in any computer. Requirements: PHP 5.2 or higher A database connection using MySQL or PostgreSQL Description: Skipper is a ORM definition creator and editor for your database projects. It allows you to create graphical models and save them as HTML templates or PDF documents. You can choose the ORM frameworks you intend to use from a wide selection, including Doctrine, Doctrine2, Propel or CakePHP. After selecting the desired ORM framework, you can also choose the MVC framework you intend to use, such as Symfony, Zend Framework or even without any MVC support. You can create and edit any of the entity, field and association types provided by the selected framework, and you can add and modify various modules, plugins and regions for your definition, which is shown as a graphical symbol in the application. This allows you to create and edit your definitions in a visual and very intuitive manner. Besides the GUI of the application, you can export your project to different file formats, including HTML, PDF or image documents. Additionally, you can export your project to ORM schema files and external models, making your exported files portable and easily accessible in any computer. Important notice: Skipper is an advanced ORM definition

editor for your database projects. It allows you to create graphical models and save them as HTML templates or PDF documents. You can choose the ORM frameworks you intend to use from a wide selection, including Doctrine, Doctrine2, Propel or CakePHP. In addition, after selecting the desired ORM framework, you can also choose the MVC framework you intend to use, such

# **System Requirements For Skipper:**

Features: Story Mode: The hunt begins. A sinister cult of men, women, and children have kidnapped a human infant, and it's up to you to rescue the little girl. Be careful as you dodge obstacles and deadly traps, and execute your deadly moves to take out your enemies in Story Mode.Features:The hunt begins. Arcade Mode: Every expert moves expertly, and the child is as helpless as ever. Be careful as you dodge obstacles and deadly traps, and execute

<http://wp2-wimeta.de/windows-converter-free-download-latest-2022/> [https://www.5etwal.com/itty-bitty-process-manager-crack-free-registration-code-free](https://www.5etwal.com/itty-bitty-process-manager-crack-free-registration-code-free-updated/)[updated/](https://www.5etwal.com/itty-bitty-process-manager-crack-free-registration-code-free-updated/) <http://beddinge20.se/?p=2270> [https://treeclimbing.hk/2022/06/07/seedling-dummy-file-creator-activation-code-with](https://treeclimbing.hk/2022/06/07/seedling-dummy-file-creator-activation-code-with-keygen-download-2022/)[keygen-download-2022/](https://treeclimbing.hk/2022/06/07/seedling-dummy-file-creator-activation-code-with-keygen-download-2022/) <https://aboutdance.com.ua/advert/the-polyglot-radio-jock-latest-2022/> <http://medivail.com/wp-content/uploads/2022/06/ulyzave.pdf> [https://eskidiyse.com/index.php/japplis-website-optimizer-crack-serial-number-full](https://eskidiyse.com/index.php/japplis-website-optimizer-crack-serial-number-full-torrent-free-pc-windows/)[torrent-free-pc-windows/](https://eskidiyse.com/index.php/japplis-website-optimizer-crack-serial-number-full-torrent-free-pc-windows/) <https://thevkinfo.com/wp-content/uploads/2022/06/zirgre.pdf> <https://awinkiweb.com/origami-crack-free-download-april-2022/> [https://x-streem.com/upload/files/2022/06/7JrmYsDOU8oxceG9zOPO\\_06\\_62d766aa6](https://x-streem.com/upload/files/2022/06/7JrmYsDOU8oxceG9zOPO_06_62d766aa635183caa994fbd562da5901_file.pdf) [35183caa994fbd562da5901\\_file.pdf](https://x-streem.com/upload/files/2022/06/7JrmYsDOU8oxceG9zOPO_06_62d766aa635183caa994fbd562da5901_file.pdf)